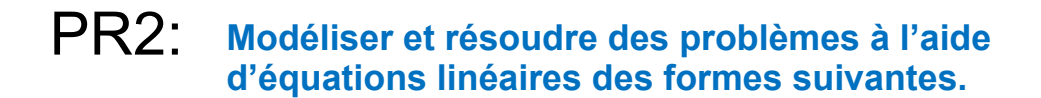

## 6.2: Chenelière 8

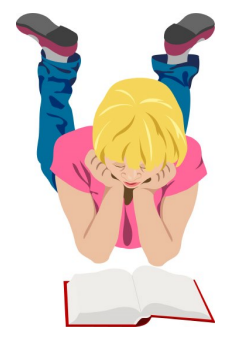

Utilise une balance à plateau.

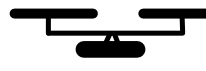

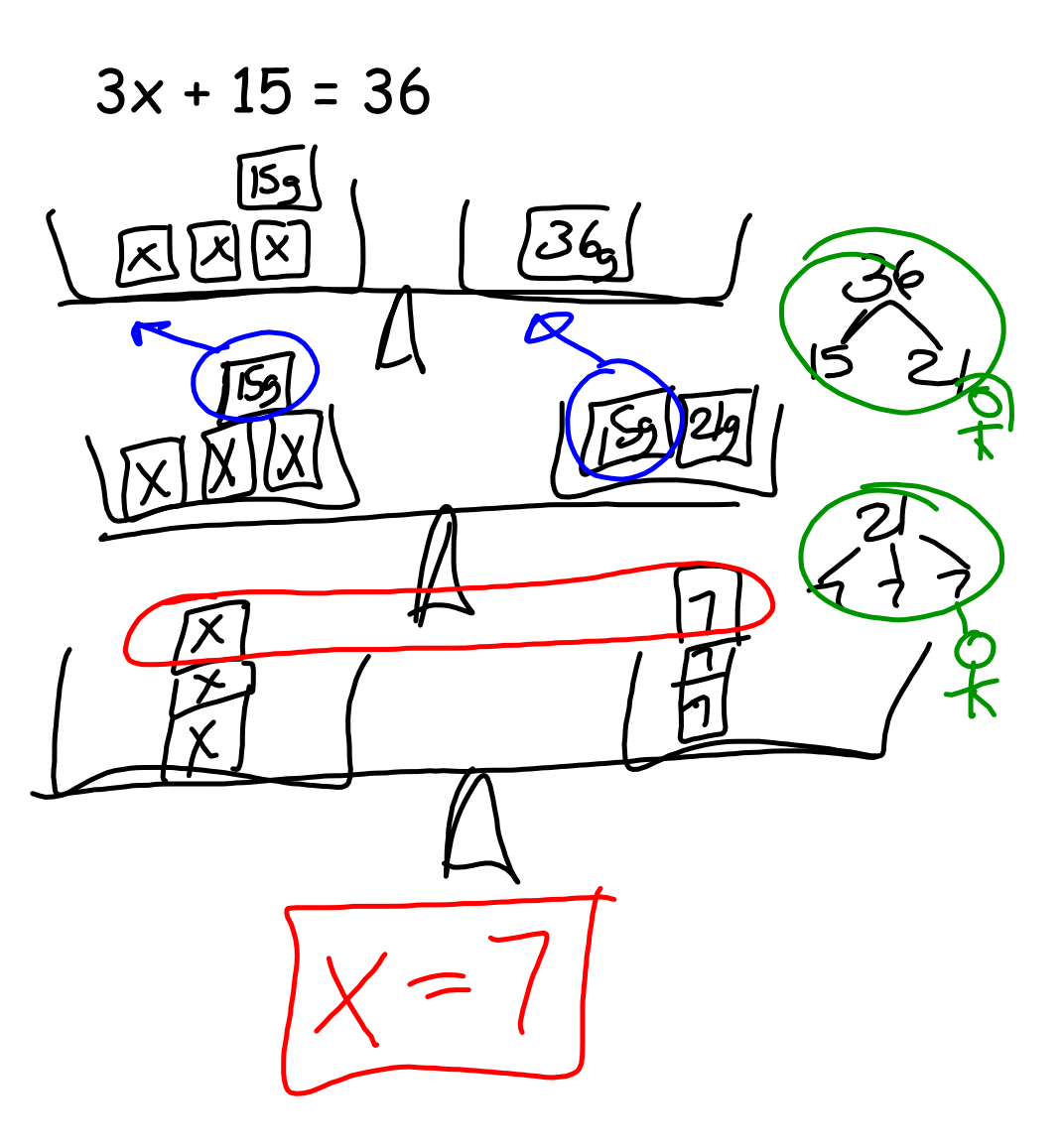

- 6. À l'aide de dessins, montre les étapes qui t'ont permis de résoudre chaque équation.
	- a)  $3x + 2 = 8$  b)  $4s 3 = 9$
	- c)  $10 = 6c + 4$  d)  $-4 = 5m + 6$

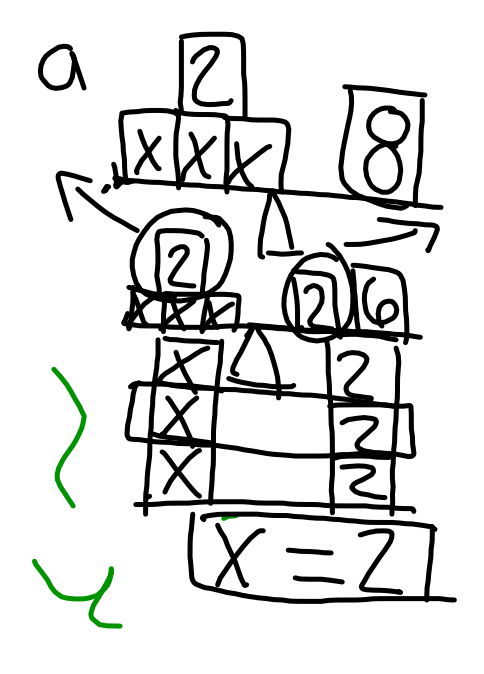

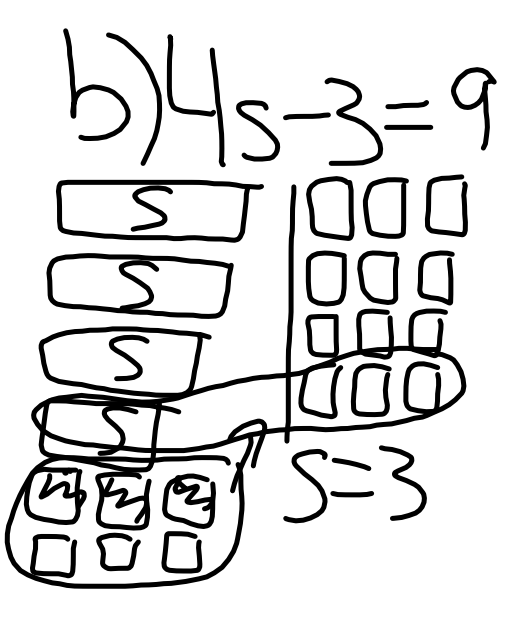

P.324 Chenelière8

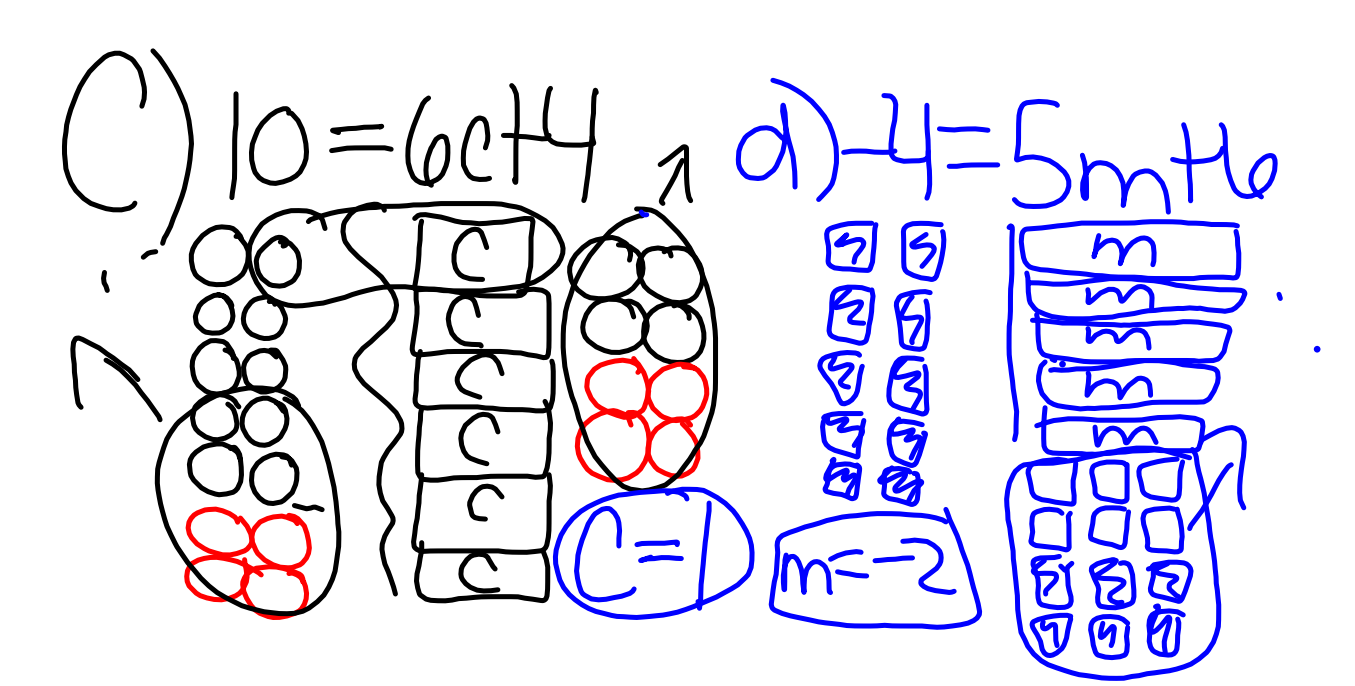

- 7. Trois de plus que six fois un nombre donne 21. Soit  $n$ , le nombre.
	- a) Écris une équation pour trouver la valeur de n.
	- b) Représente l'équation à l'aide de carreaux. Utilise les carreaux pour résoudre l'équation.
	- c) Vérifie ta solutio

$$
\begin{array}{c}\n\text{Equation.} \\
\hline\n\end{array}
$$

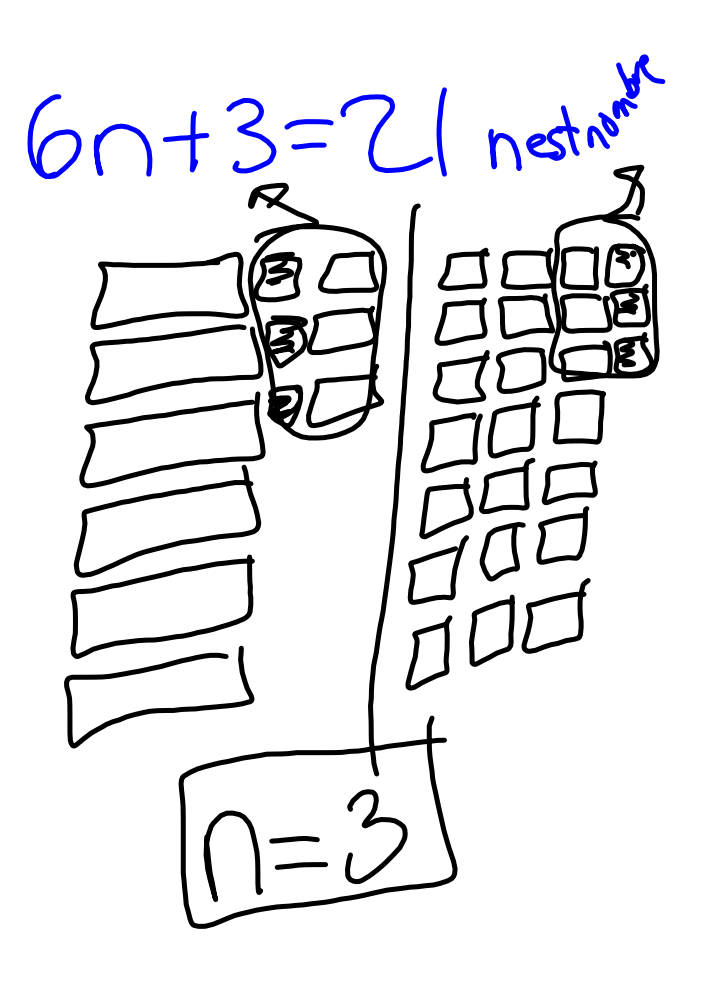

 $2\vert$ 

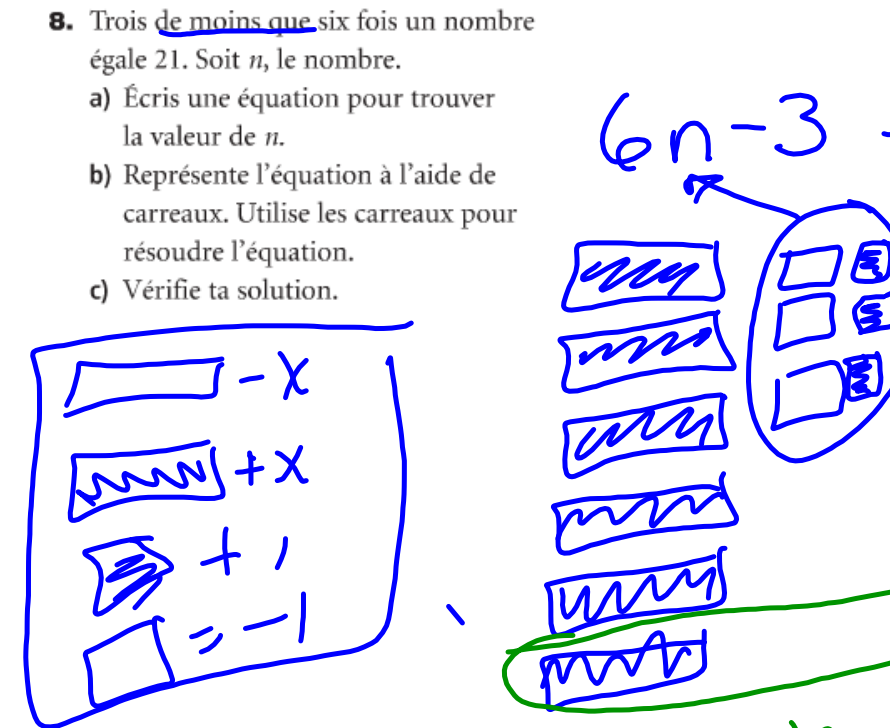

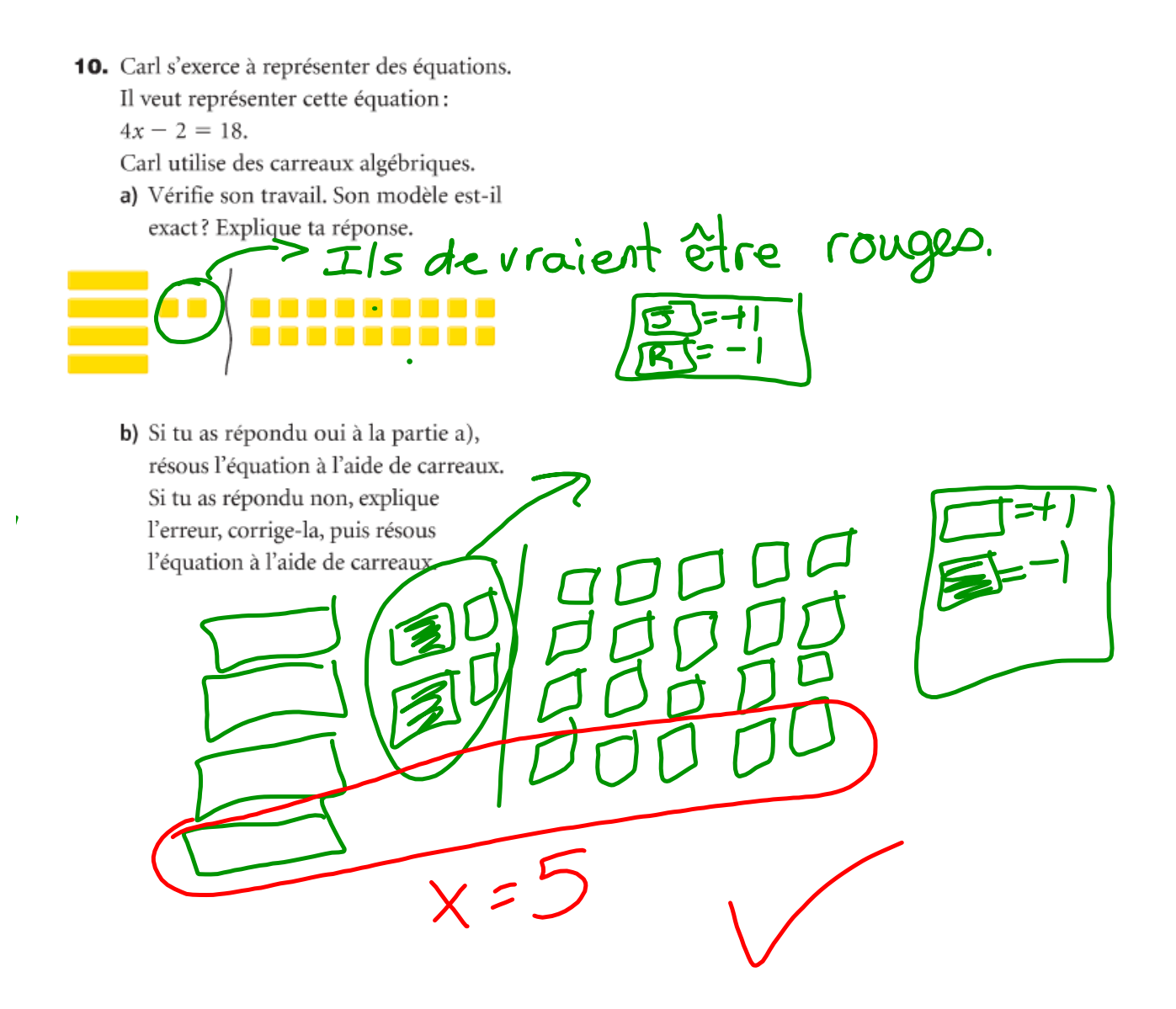

 $x + 4 = 3$ 

 $X + 4 - 4 = 3 - 4$ 

 $x = -$ 

 $6.2$ 

## Résoudre des équations à l'aide de l'algèbre

Pour résoudre l'équation, isole la variable d'un côté du signe d'égalité. Autrement dit, débarrasse-toi des nombres de ce côté de l'équation.

Quand tu résous une équation à l'aide de l'algèbre, tu dois aussi maintenir l'égalité. Donc, si tu effectues une opération d'un côté du signe d'égalité, tu dois l'effectuer aussi de l'autre côté.

 $3x - 1 = 8$  2  $\frac{x}{2} = (6)$  $3x-1+1=8+1$  $9 - 3 - 3$ 

2 $x = 12$ 

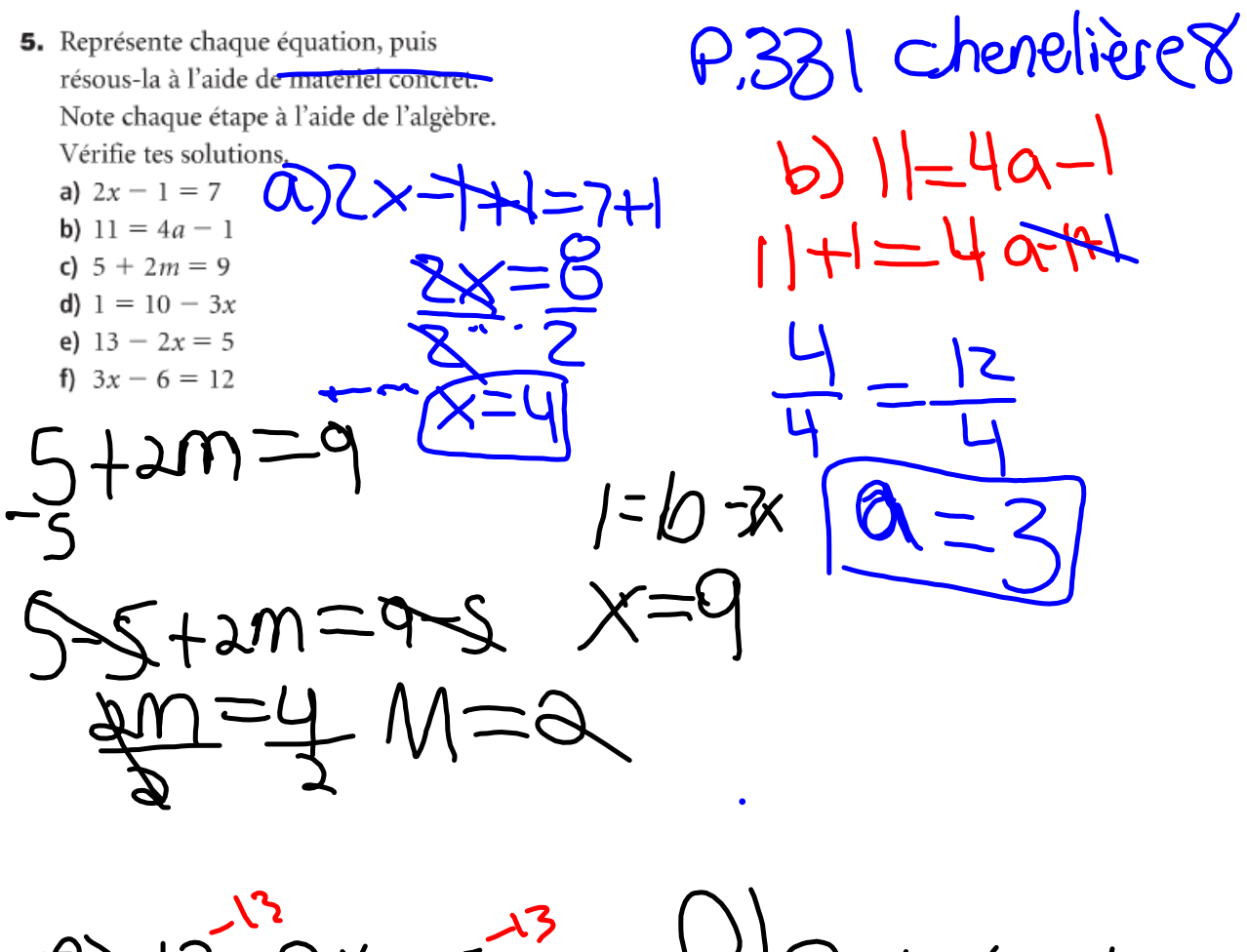

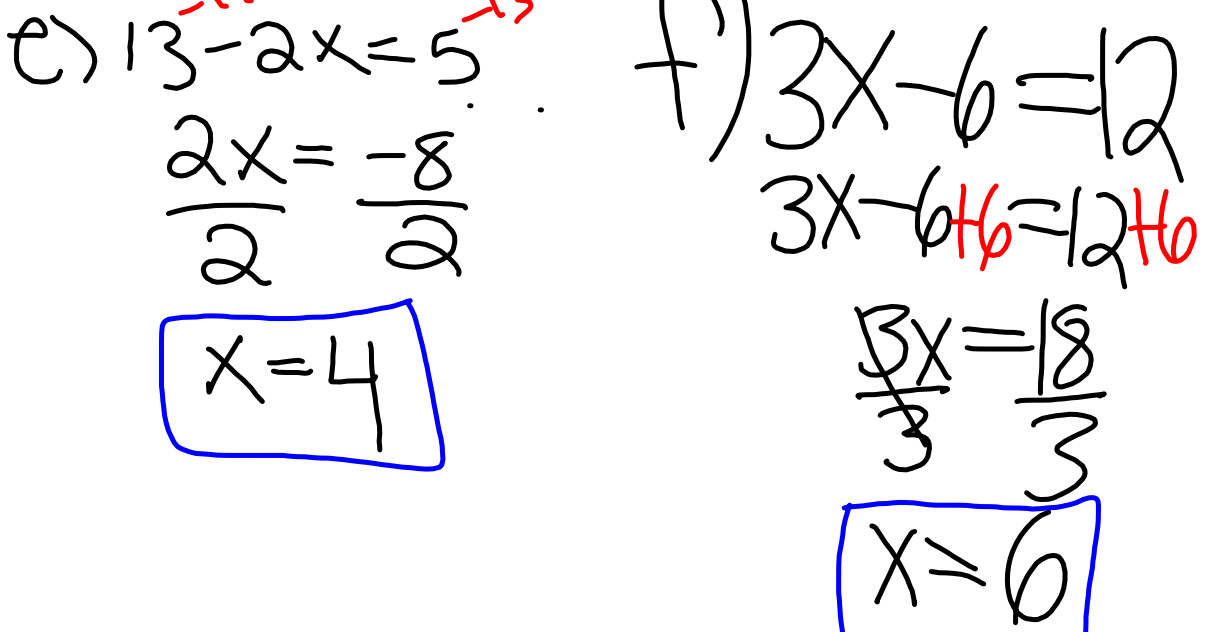

- 6. Résous chaque équation à l'aide de l'algèbre. Vérifie tes solutions.
	- a)  $4x = -16$ **b)**  $12 = -3x$
	- c)  $-21 = 7x$
	- d)  $6x = -30$

8. Résous chaque équation.

Vérifie tes solutions.

a)  $2x + 5 = -7$  b)  $-3x + 11 = 2$ c)  $-9 = 5 + 7x$  d)  $18 = -4x + 2$ 

- 9. Navid a 72 \$ dans son compte d'épargne. Elle vient de décider d'y déposer 24 \$ chaque semaine. Dans combien de semaines Navid aurat-elle 288 \$ à la banque?
	- a) Écris une équation qui permet de résoudre ce problème.
	- b) Résous l'équation. Quand Navid aura-t-elle 288 \$ à la banque?
	- c) Vérifie ta solution.

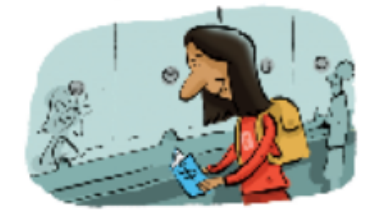

11. Résous chaque équation.

Vérifie tes solutions.

- a)  $-8x + 11 = 59$  b)  $11c + 21 = -34$
- c)  $23 = -5b + 3$  d)  $-45 = 6a 15$
- e)  $52 = 25 9f$  f)  $-13 + 4d = 31$

**Untitled.notebook**

Tutorial for SMART Response 2013.notebook